# Cheatography

### VoiceCode Reference Cheat Sheet by [JarrodCTaylor](http://www.cheatography.com/jarrodctaylor/) via [cheatography.com/25981/cs/7087/](http://www.cheatography.com/jarrodctaylor/cheat-sheets/voicecode-reference)

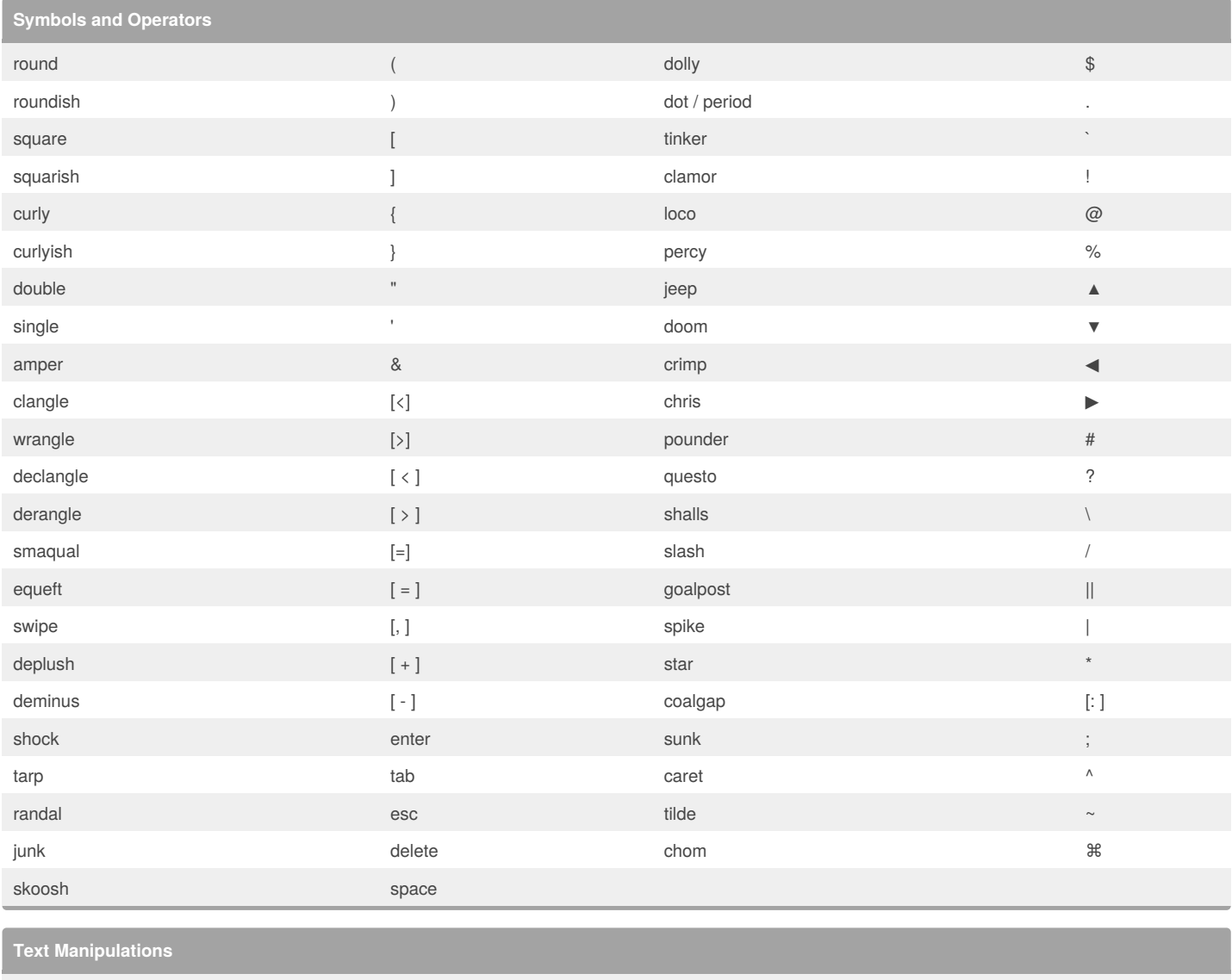

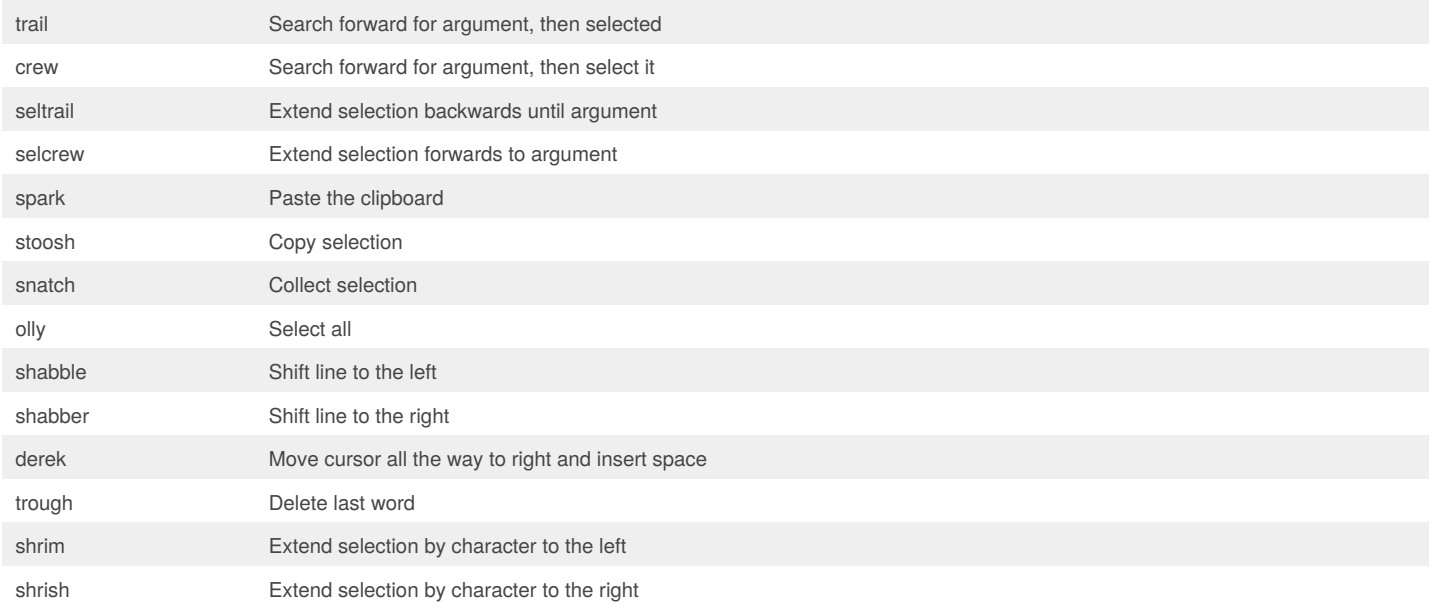

By **JarrodCTaylor**

[cheatography.com/jarrodctaylor/](http://www.cheatography.com/jarrodctaylor/)

Published 10th February, 2016. Last updated 10th February, 2016. Page 1 of 2.

Sponsored by **CrosswordCheats.com** Learn to solve cryptic crosswords! <http://crosswordcheats.com>

## Cheatography

## VoiceCode Reference Cheat Sheet by [JarrodCTaylor](http://www.cheatography.com/jarrodctaylor/) via [cheatography.com/25981/cs/7087/](http://www.cheatography.com/jarrodctaylor/cheat-sheets/voicecode-reference)

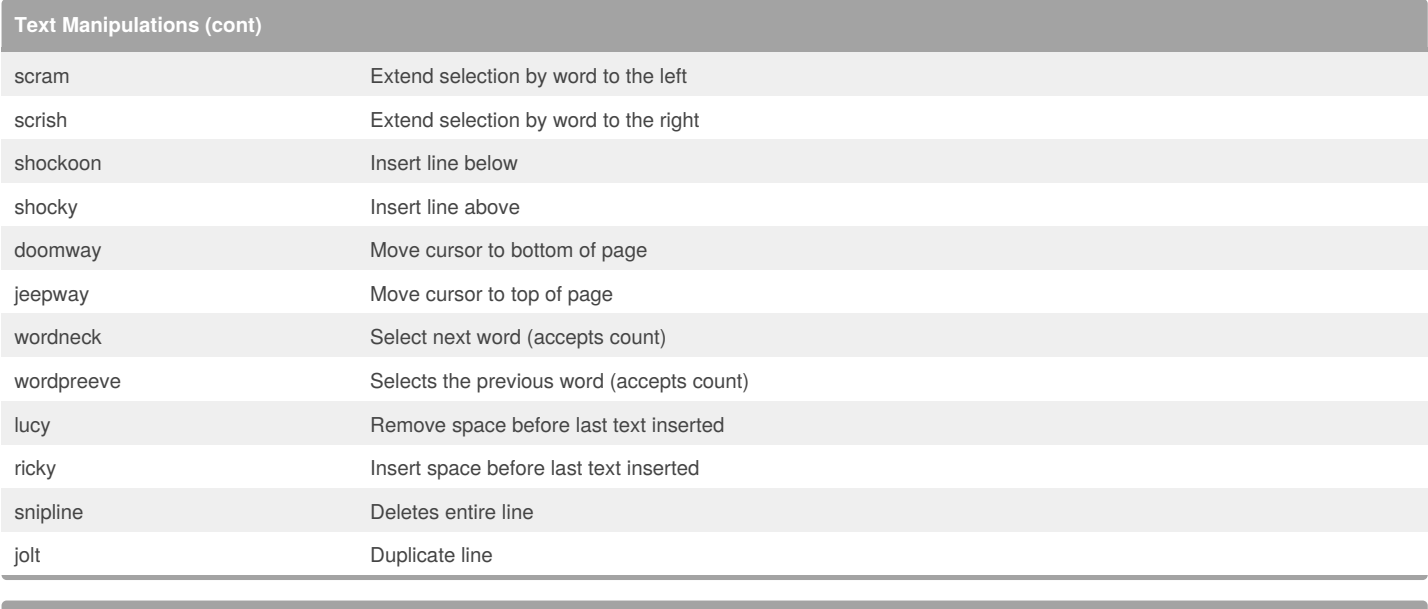

**Text Transformations** champ champ champ capitalize next individual word cram camelCaseText snake snake snake snake snake snake snake snake snake snake snake snake snake snake snake snake snake snake snake snake snake snake snake snake snake snake snake snake snake snake snake snake snake snake snake snake snake spine spinal-case-text criffed StudCaseText smash **in the smash** lowercasewithoutspaces yellsmash UPPERCASEWITHNOSPACES yeller UPPERCASE WITH SPACES yellsnik UPPER\_CASE\_SNAKE yellspin UPPER-CASE-SPINE pathway **separated/by/slashes** tridal Title Words With Spaces senchen Sentence case with spaces trench space then Sentence case

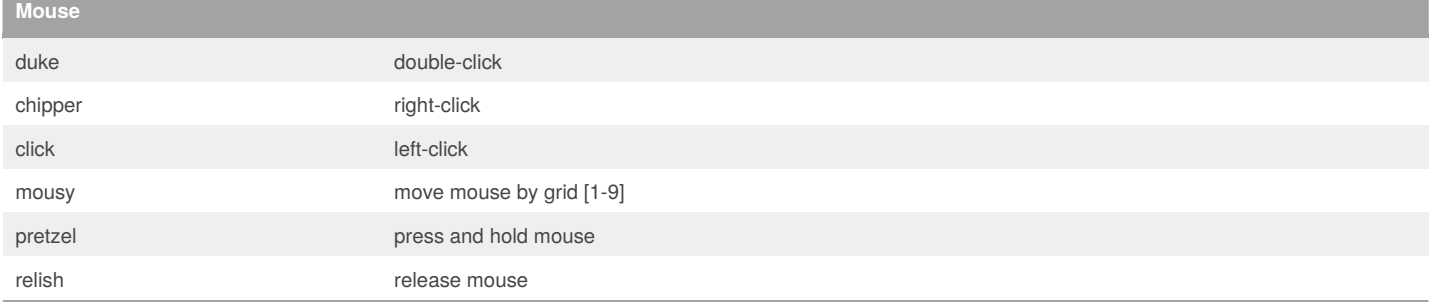

#### By **JarrodCTaylor**

[cheatography.com/jarrodctaylor/](http://www.cheatography.com/jarrodctaylor/)

Published 10th February, 2016. Last updated 10th February, 2016. Page 2 of 2.

Sponsored by **CrosswordCheats.com** Learn to solve cryptic crosswords! <http://crosswordcheats.com>